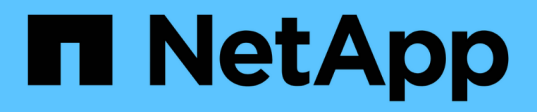

# **Manage SnapMirror relationship tranfers**

# ONTAP 9.11.1 REST API reference

NetApp April 02, 2024

This PDF was generated from https://docs.netapp.com/us-en/ontap-restapi-9111/ontap/snapmirror\_relationships\_relationship.uuid\_transfers\_endpoint\_overview.html on April 02, 2024. Always check docs.netapp.com for the latest.

# **Table of Contents**

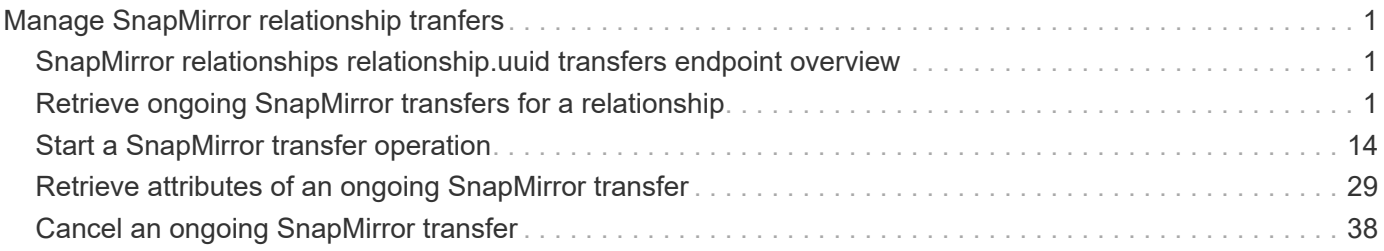

# <span id="page-2-0"></span>**Manage SnapMirror relationship tranfers**

# <span id="page-2-1"></span>**SnapMirror relationships relationship.uuid transfers endpoint overview**

# **Overview**

This API is used to manage transfers on an existing SnapMirror relationship.

You can initiate SnapMirror operations such as "initialize", "update", "restore-transfer", and "abort" using this API on asynchronous SnapMirror relationship. On a synchronous SnapMirror relationship, you can initiate SnapMirror "initialize" operation. The GET for this API reports the status of both active transfers and transfers that have terminated within the past 24 hours. For object store relationships only information on active transfers is reported. For the restore relationships, the POST on transfers API triggers "restore-transfer". Successful completion of "restore" also deletes the restore relationship. If the "restore" fails, DELETE on relationships must be called to delete the restore relationship.

# <span id="page-2-2"></span>**Retrieve ongoing SnapMirror transfers for a relationship**

GET /snapmirror/relationships/{relationship.uuid}/transfers

#### **Introduced In:** 9.6

Retrieves the list of ongoing SnapMirror transfers for the specified relationship.

# **Related ONTAP commands**

• snapmirror show

# **Example**

```
GET "/api/snapmirror/relationships/293baa53-e63d-11e8-bff1-
005056a793dd/transfers"
```
# **Learn more**

• [DOC /snapmirror/relationships/{relationship.uuid}/transfers](https://docs.netapp.com/us-en/ontap-restapi-9111/{relative_path}snapmirror_relationships_relationship.uuid_transfers_endpoint_overview.html)

### **Parameters**

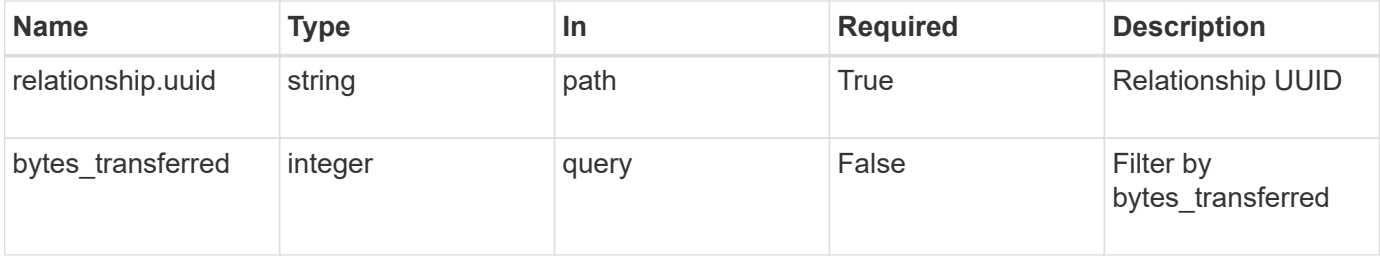

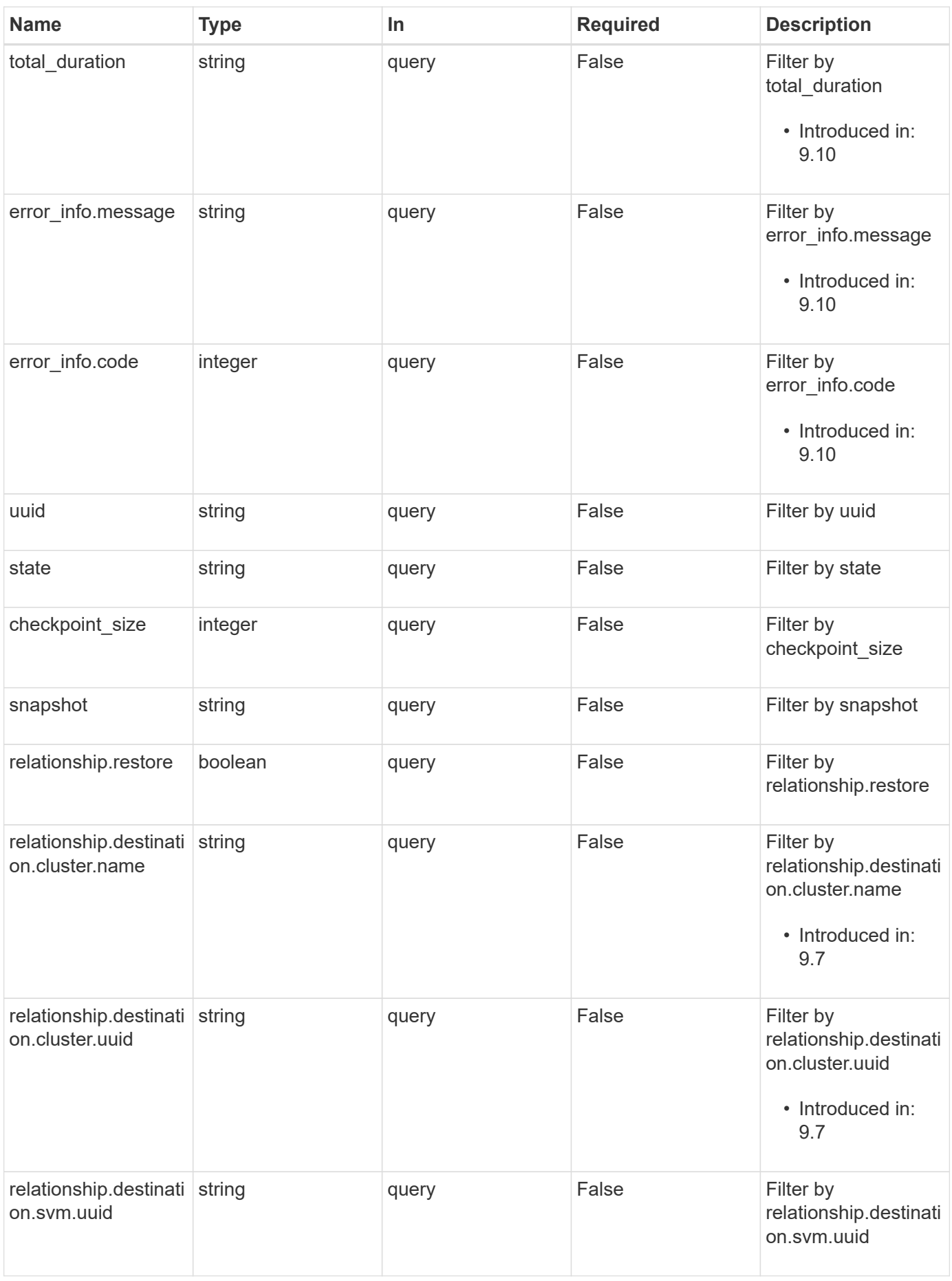

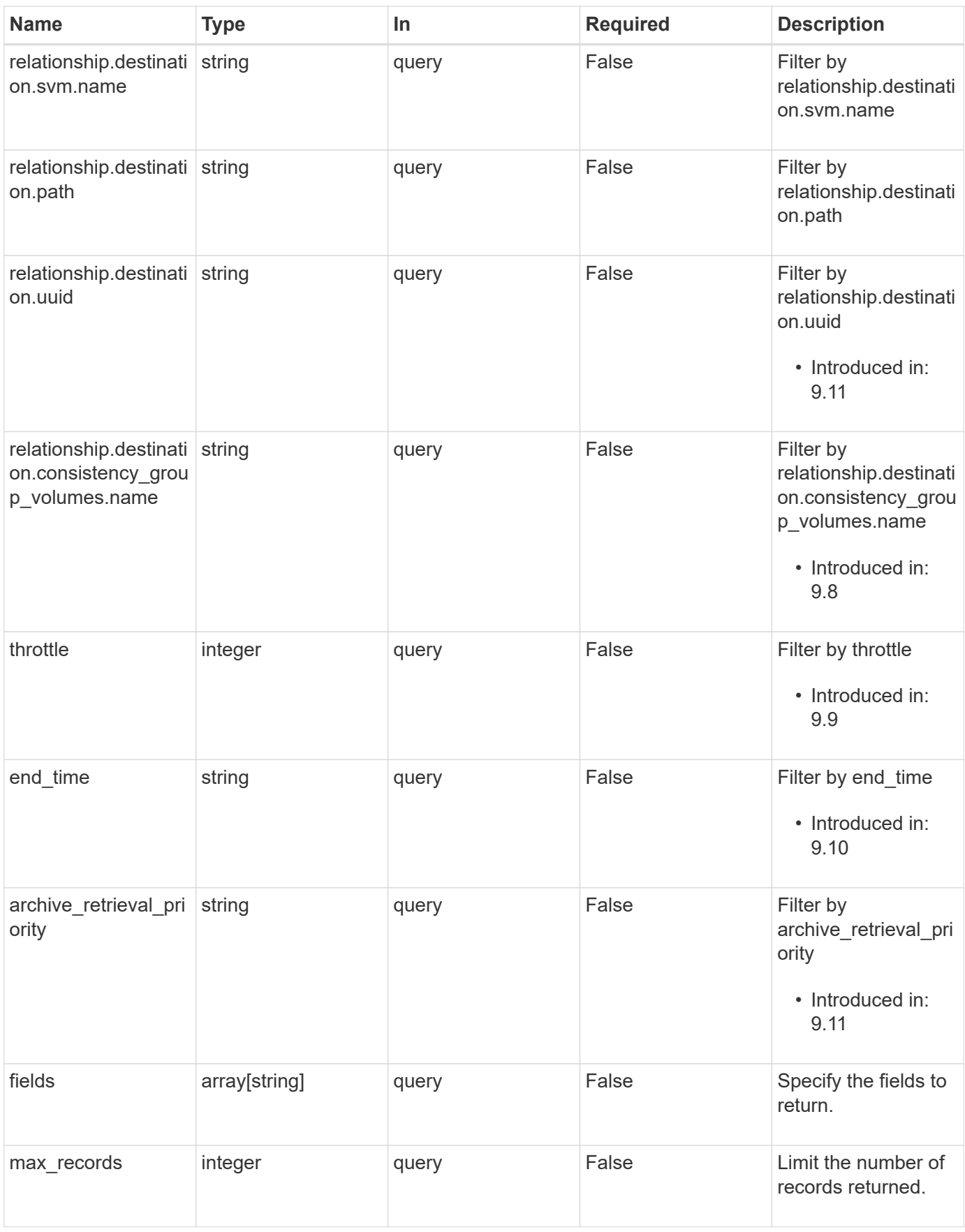

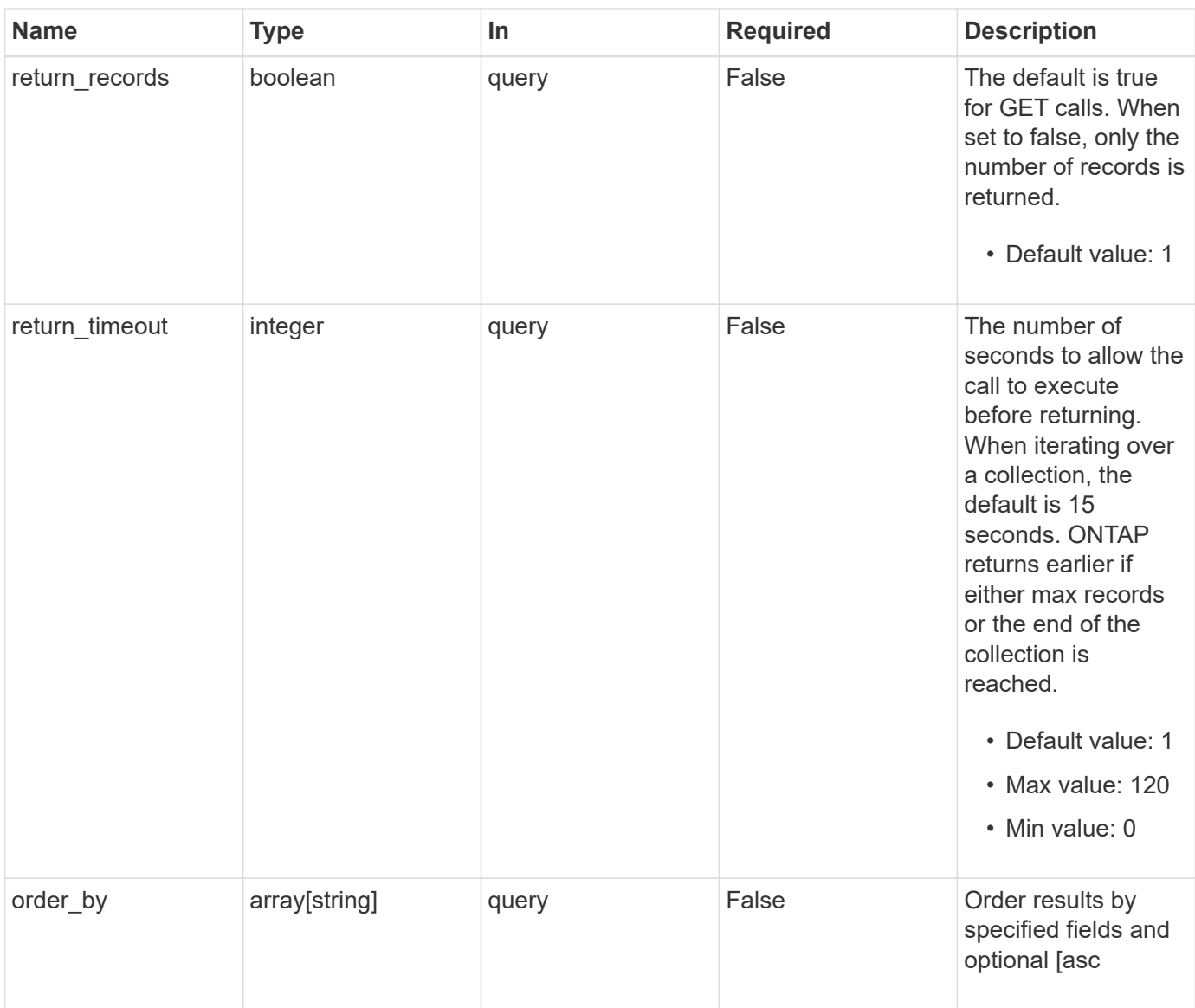

# **Response**

Status: 200, Ok

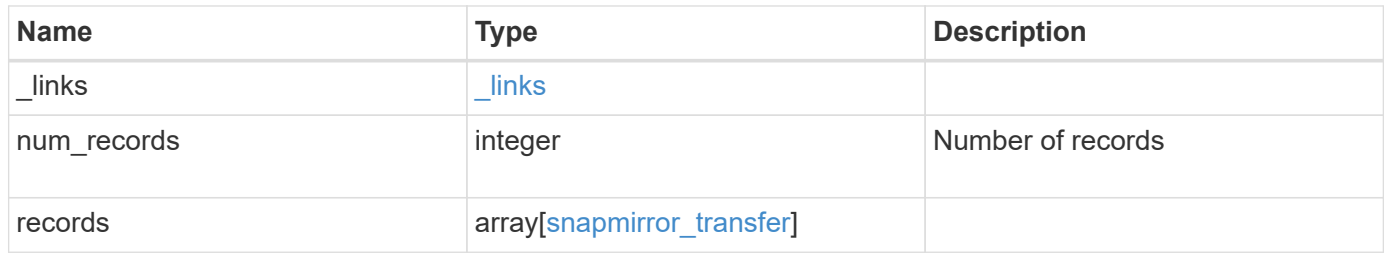

**Example response**

{

```
  "_links": {
      "next": {
        "href": "/api/resourcelink"
      },
      "self": {
        "href": "/api/resourcelink"
      }
   },
    "records": {
      "_links": {
        "self": {
          "href": "/api/resourcelink"
        }
      },
    "archive retrieval priority": "high",
      "bytes_transferred": 0,
    "checkpoint size": 0,
      "end_time": "2020-12-02T18:36:19-08:00",
      "error_info": {
        "code": 6620046,
        "message": "Transfer aborted"
      },
      "files": {
        "destination_path": "/dirb/file2",
        "source_path": "/dira/file1"
      },
      "relationship": {
        "destination": {
          "cluster": {
          " links": {
               "self": {
                 "href": "/api/resourcelink"
  }
            },
            "name": "cluster1",
            "uuid": "1cd8a442-86d1-11e0-ae1c-123478563412"
          },
        "consistency group volumes": {
            "name": "volume1",
            "uuid": "028baa66-41bd-11e9-81d5-00a0986138f7"
          },
          "ipspace": "Default",
          "path": "svm1:volume1",
```

```
  "svm": {
             "_links": {
              "self": {
                "href": "/api/resourcelink"
              }
            },
          "name": "svm1",
            "uuid": "02c9e252-41be-11e9-81d5-00a0986138f7"
          },
          "uuid": "4ea7a442-86d1-11e0-ae1c-123478563412"
        },
        "uuid": "d2d7ceea-ab52-11e8-855e-00505682a4c7"
      },
      "snapshot": "string",
    "snapshot retention period": "P30D",
      "state": "aborted",
      "throttle": 0,
      "total_duration": "PT28M41S",
      "uuid": "4ea7a442-86d1-11e0-ae1c-123478563412"
   }
}
```
#### **Error**

Status: Default, Error

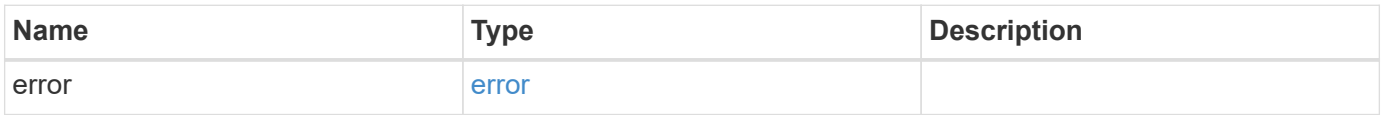

#### **Example error**

```
{
   "error": {
     "arguments": {
       "code": "string",
       "message": "string"
      },
     "code": "4",
     "message": "entry doesn't exist",
     "target": "uuid"
   }
}
```
# **Definitions**

#### **See Definitions**

href

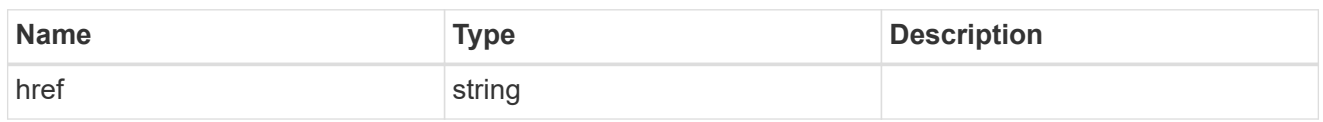

\_links

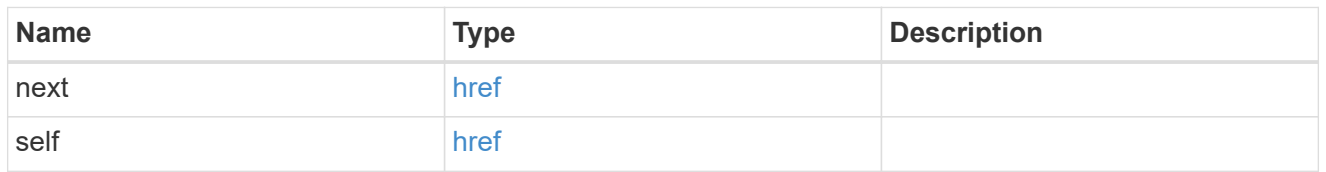

\_links

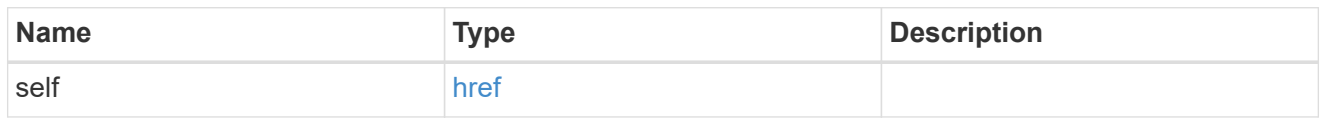

#### error\_info

Error information for the transfer.

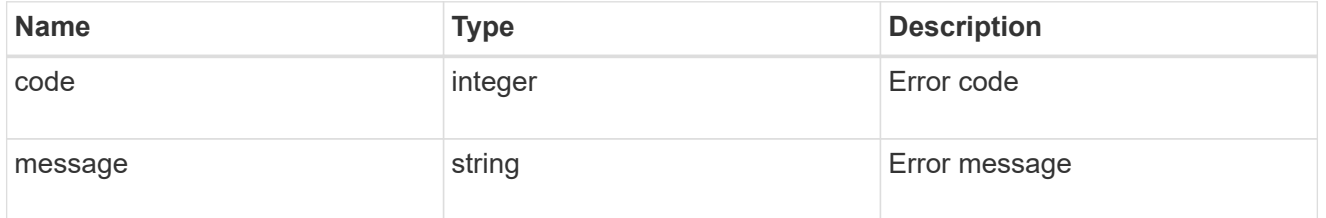

#### files

Specifies a file or LUN consisting of a source\_path and an optional destination\_path. If not specified, the destination\_path is the same as the source\_path. File restore is not supported if the source\_path or destination\_path contains commas in its directory or file name.

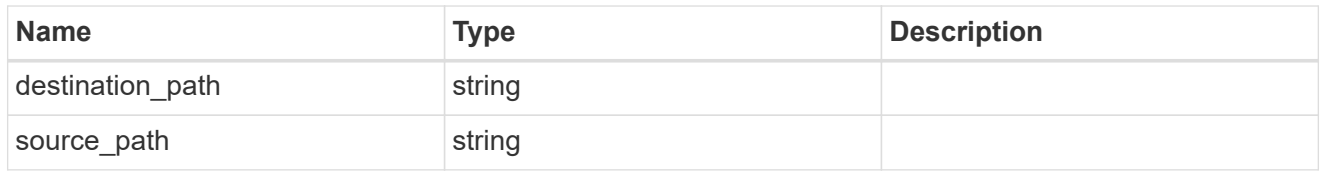

#### cluster

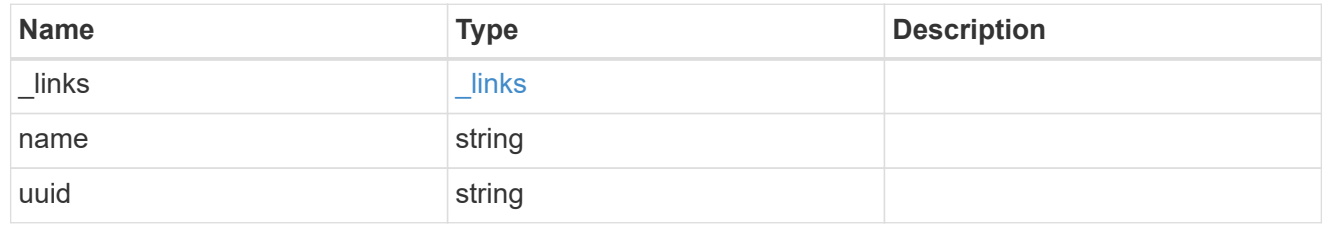

#### consistency\_group\_volumes

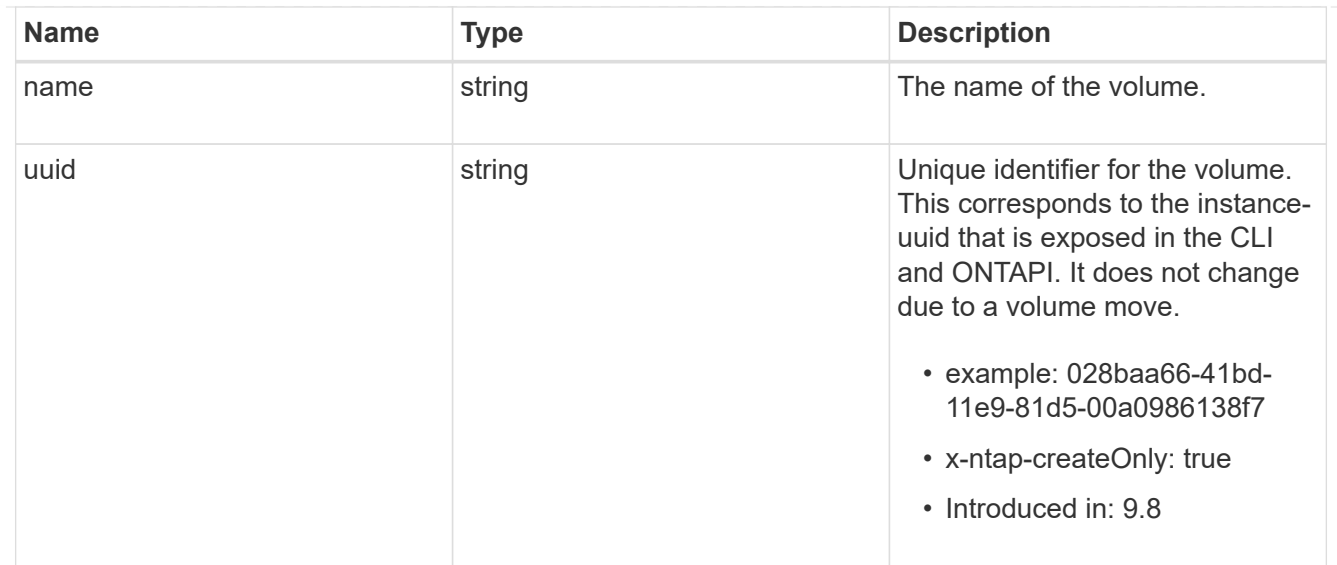

#### svm

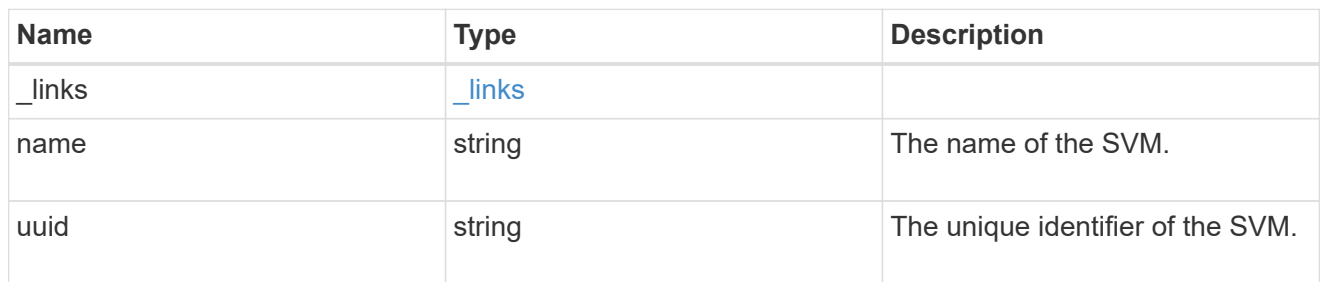

#### snapmirror\_endpoint

Endpoint of a SnapMirror relationship. For a GET request, the property "cluster" is populated when the endpoint is on a remote cluster. A POST request to create the destination SVM endpoint or to establish an SVM DR relationship must have the property "cluster" populated with the remote cluster details. A POST request to create the destination FlexVol volume, FlexGroup volume, Consistency Group, ONTAP S3 bucket and NON-ONTAP object-store endpoints can optionally specify the "cluster" property when the source SVM and the destination SVM are peered. A POST request to establish a SnapMirror relationship between the source endpoint and destination endpoint and when the source SVM and the destination SVM are not peered, must specify the "cluster" property for the remote endpoint.

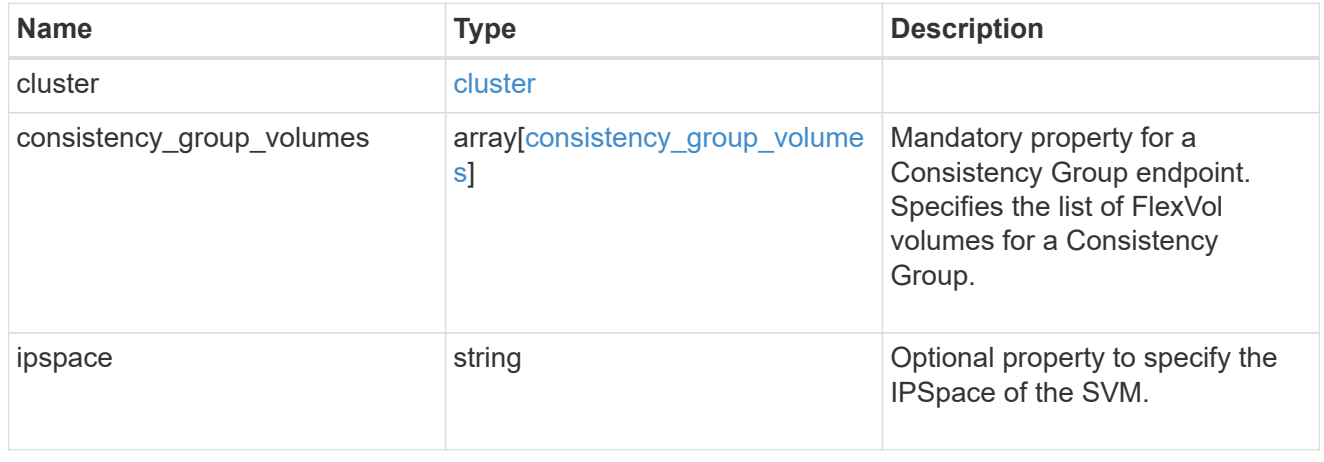

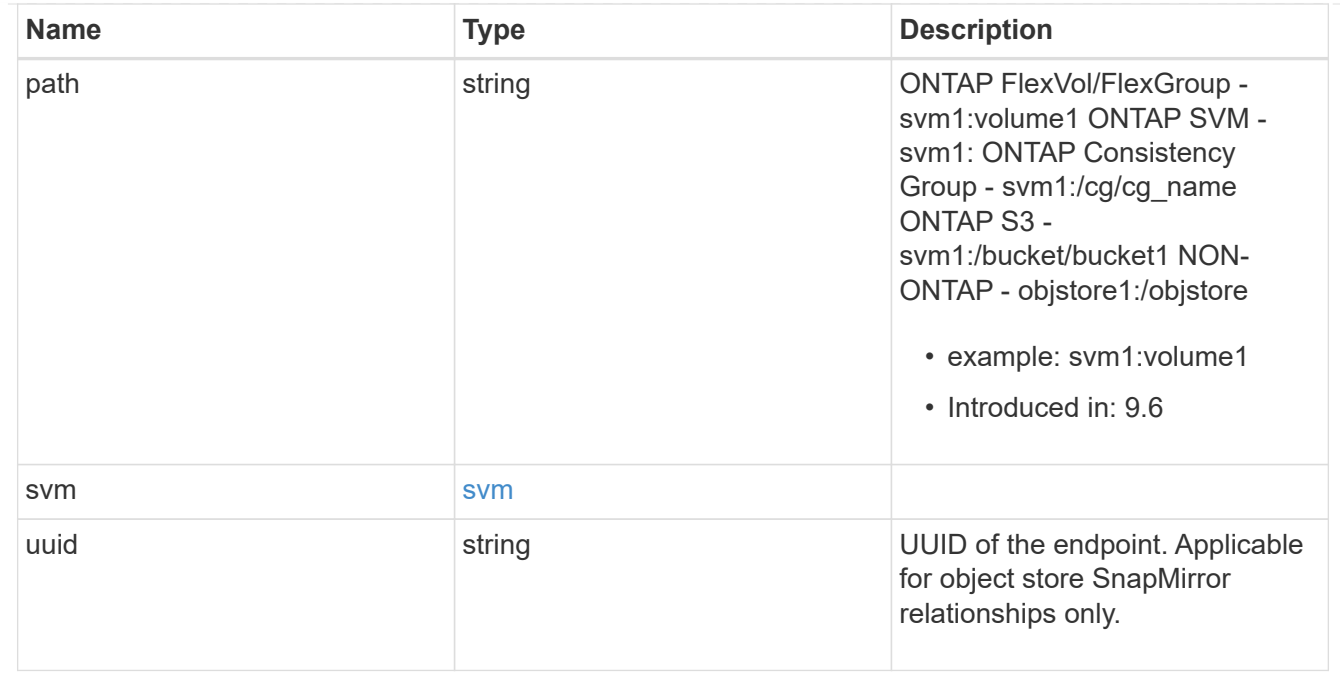

# relationship

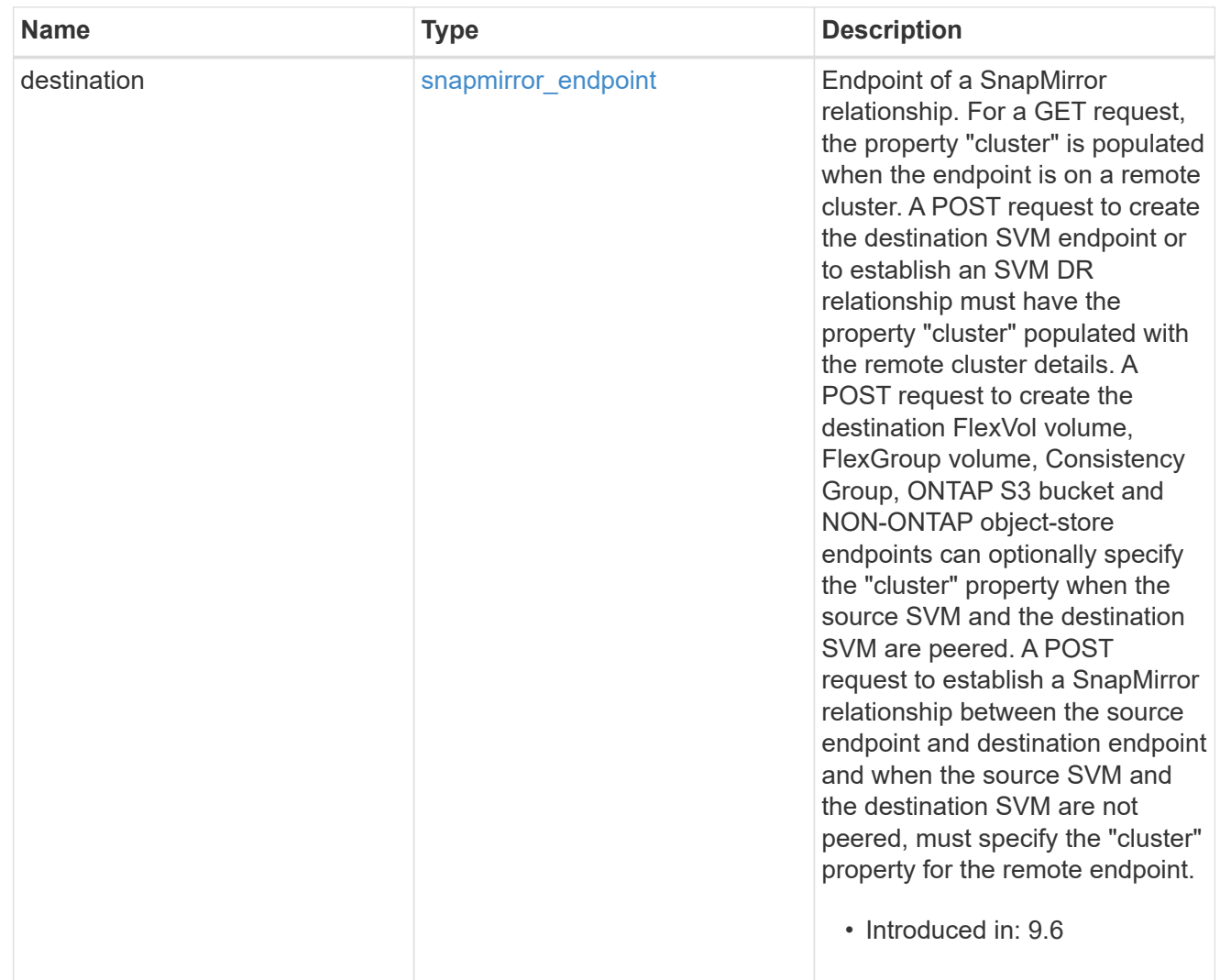

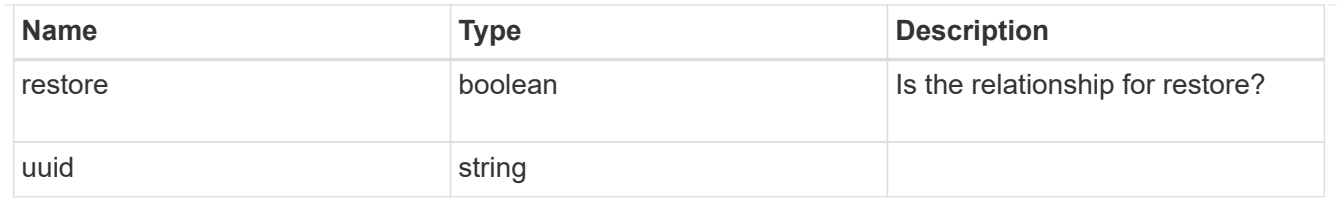

snapmirror\_transfer

SnapMirror transfer information

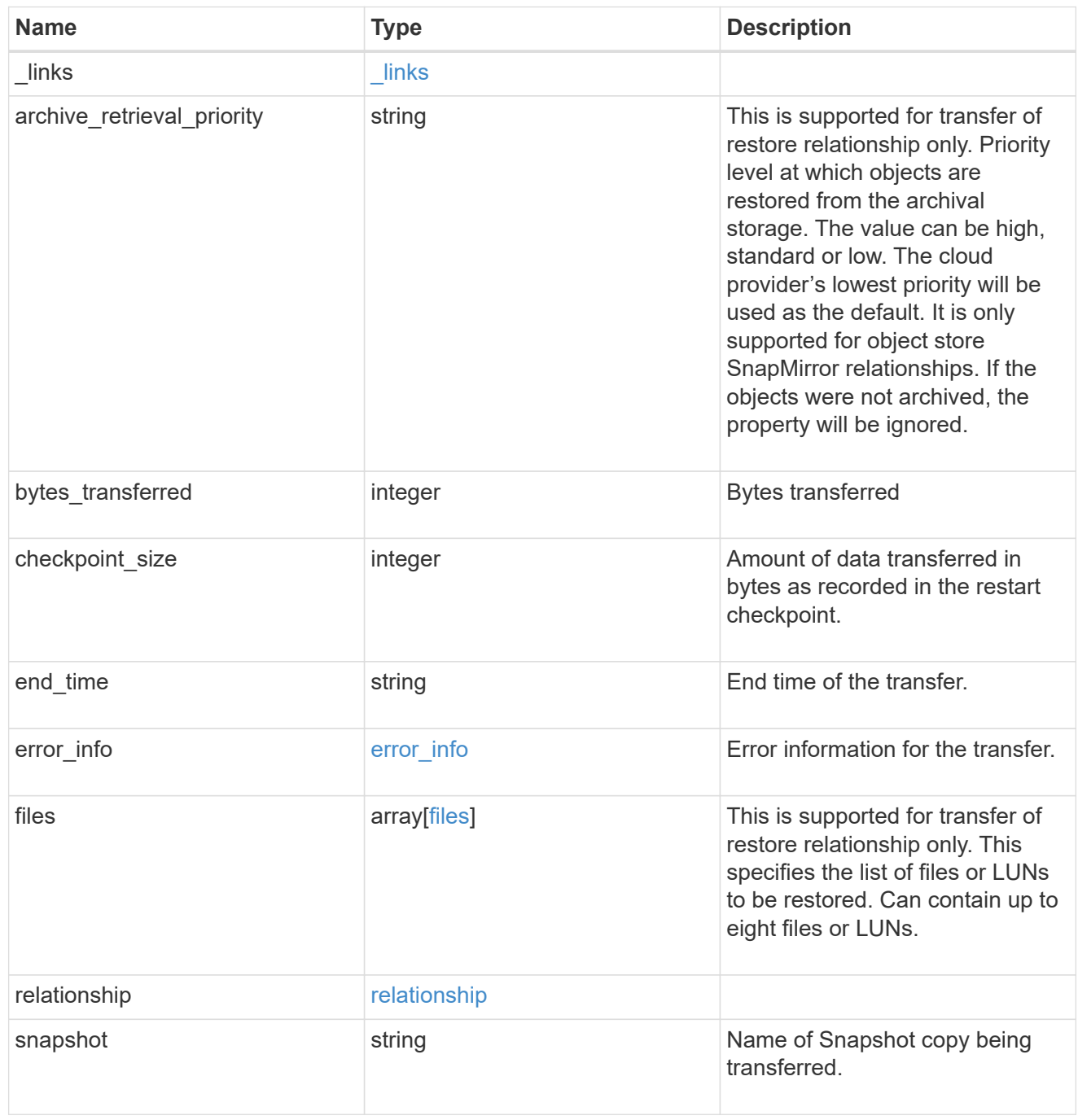

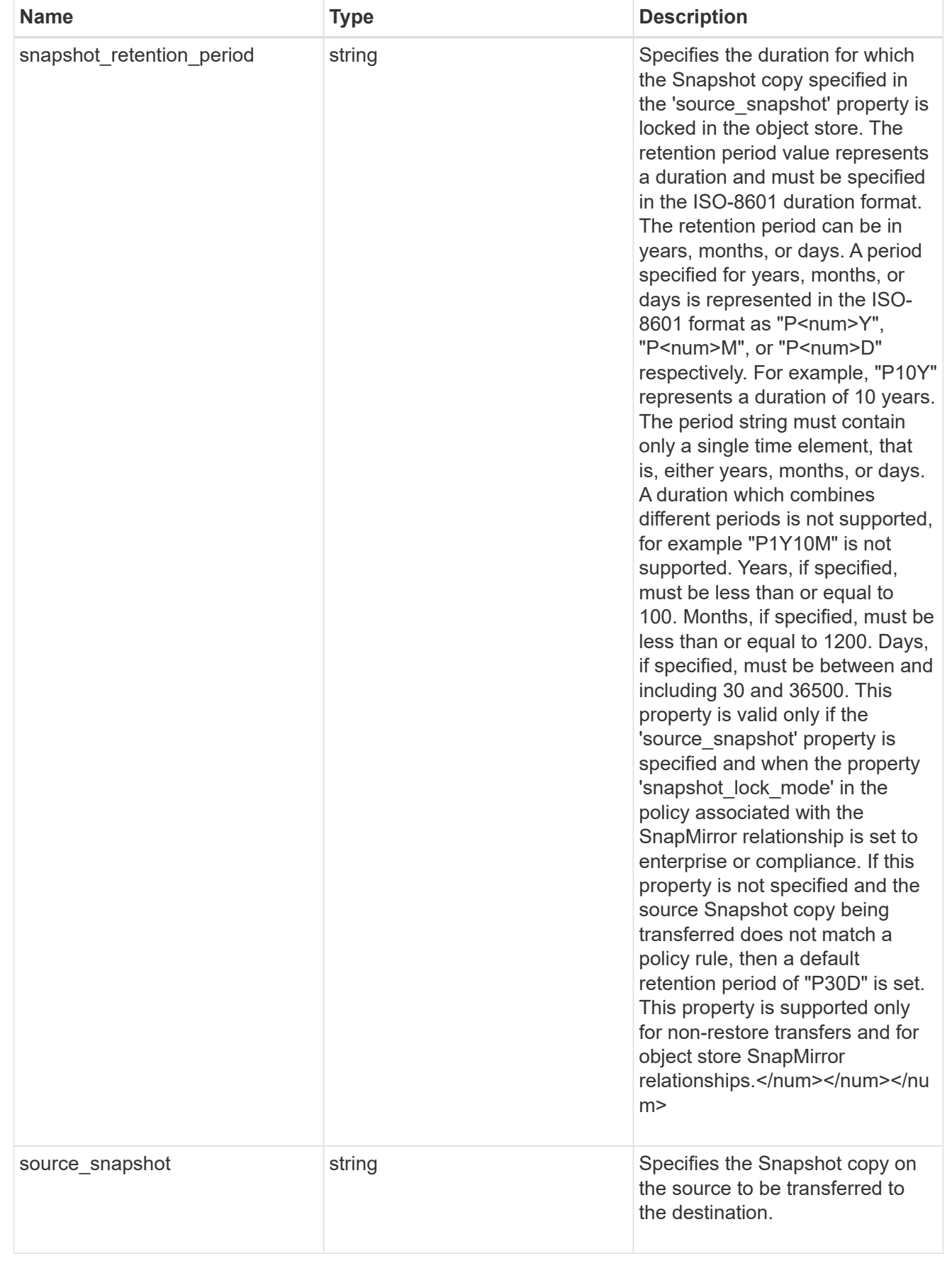

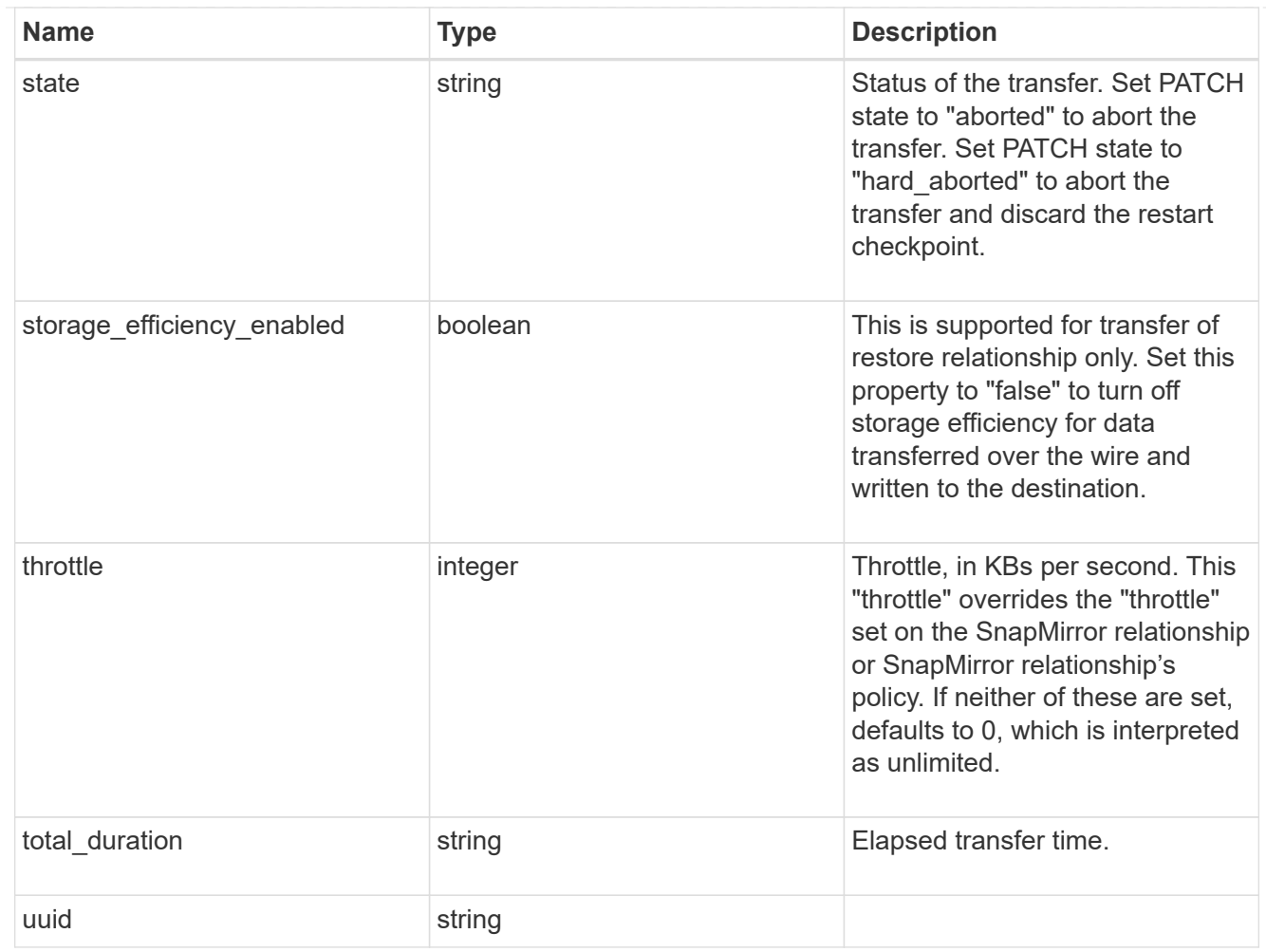

#### error\_arguments

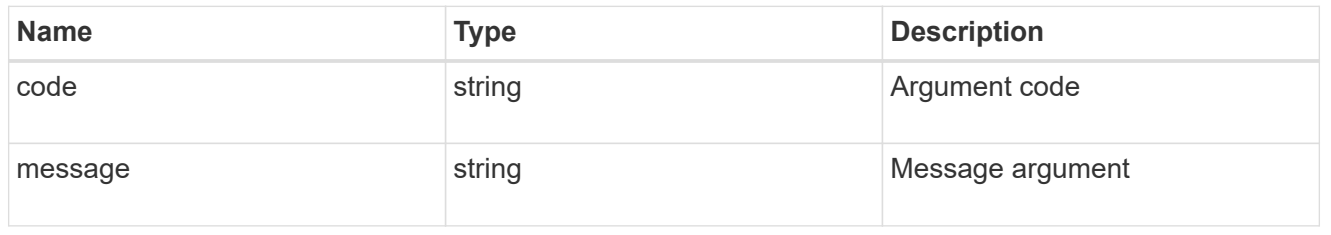

#### error

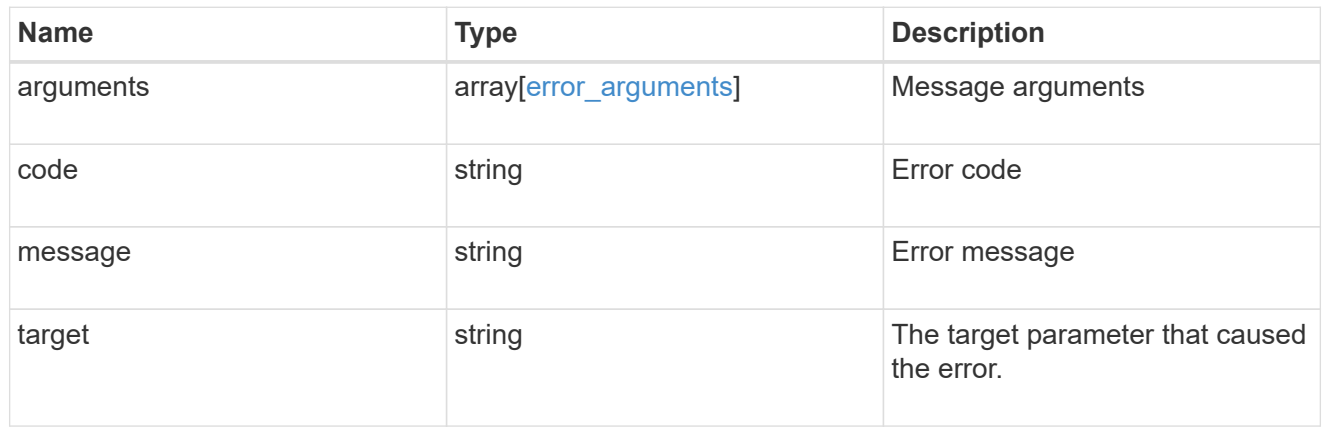

# <span id="page-15-0"></span>**Start a SnapMirror transfer operation**

POST /snapmirror/relationships/{relationship.uuid}/transfers

#### **Introduced In:** 9.6

Starts a SnapMirror transfer operation. This API initiates a restore operation if the SnapMirror relationship is of type "restore". Otherwise, it intiates a SnapMirror "initialize" operation or "update" operation based on the current SnapMirror state.

## **Default property values**

• storage\_efficiency\_enabled - *true*

# **Related ONTAP commands**

- snapmirror update
- snapmirror initialize
- snapmirror restore

#### **Important notes**

• The property "archive\_retrieval\_priority" is only applicable for object store SnapMirror relationships of type "restore".

### **Examples**

The following examples show how to perform SnapMirror "initialize", "update", and "restore" operations.

Perform SnapMirror initialize or update

```
 POST "/api/snapmirror/relationships/e4e7e130-0279-11e9-b566-
0050568e9909/transfers" '{}'
```
Perform SnapMirror initialize, update or restore with throttle value set

```
 POST "/api/snapmirror/relationships/e4e7e130-0279-11e9-b566-
0050568e9909/transfers" '{"throttle":"100"}'
```
Perform SnapMirror restore transfer of a file

```
 POST "/api/snapmirror/relationships/c8c62a90-0fef-11e9-b09e-
0050568e7067/transfers" '{"source_snapshot": "src",
"files":[{"source_path": "/a1.txt.0", "destination_path": "/a1-
renamed.txt.0"}]}'
```
Performing a SnapMirror initialize or update using a particular Snapshot copy.

 POST "/api/snapmirror/relationships/e4e7e130-0279-11e9-b566- 0050568e9909/transfers" '{"source\_snapshot":"snap1"}'

Performing a SnapMirror initialize or update of an object store SnapMirror relationship and locking Snapshot copy 'snap1' for a period of 40 months.

```
 POST "/api/snapmirror/relationships/e4e7e130-0279-11e9-b566-
0050568e9909/transfers" '{"source_snapshot":"snap1",
"snapshot_retention_period":"P40M"}]}'
```
Performing a SnapMirror restore transfer of a file with inode number 96 from an object store.

```
 POST "/api/snapmirror/relationships/5aadf886-2039-11ea-b47a-
005056a778b7/transfers" '{"source_snapshot": "snap1",
"files":[{"source_path": "96", "destination_path": "/f1"}]}'
```
Performing a SnapMirror restore transfer of a whole volume from an object store.

```
 POST "/api/snapmirror/relationships/5aadf886-2039-11ea-b47a-
005056a778b7/transfers" '{"source_snapshot": "snap1"}'
```
Performing a SnapMirror restore transfer of a whole volume from an object store with archive retrieval priority high.

```
 POST "/api/snapmirror/relationships/5aadf886-2039-11ea-b47a-
005056a778b7/transfers" '{"source_snapshot": "snap1",
"archive retrieval priority": "high"}'
```
#### **Learn more**

• [DOC /snapmirror/relationships/{relationship.uuid}/transfers](https://docs.netapp.com/us-en/ontap-restapi-9111/{relative_path}snapmirror_relationships_relationship.uuid_transfers_endpoint_overview.html)

#### **Parameters**

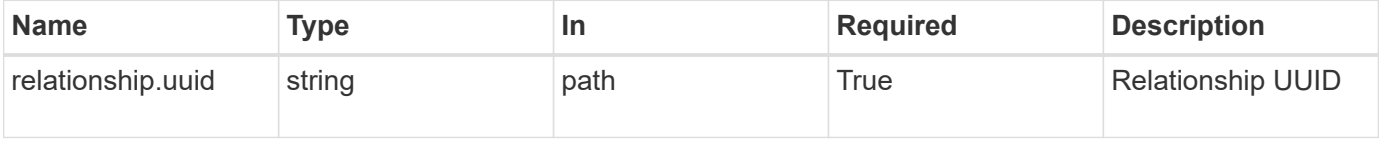

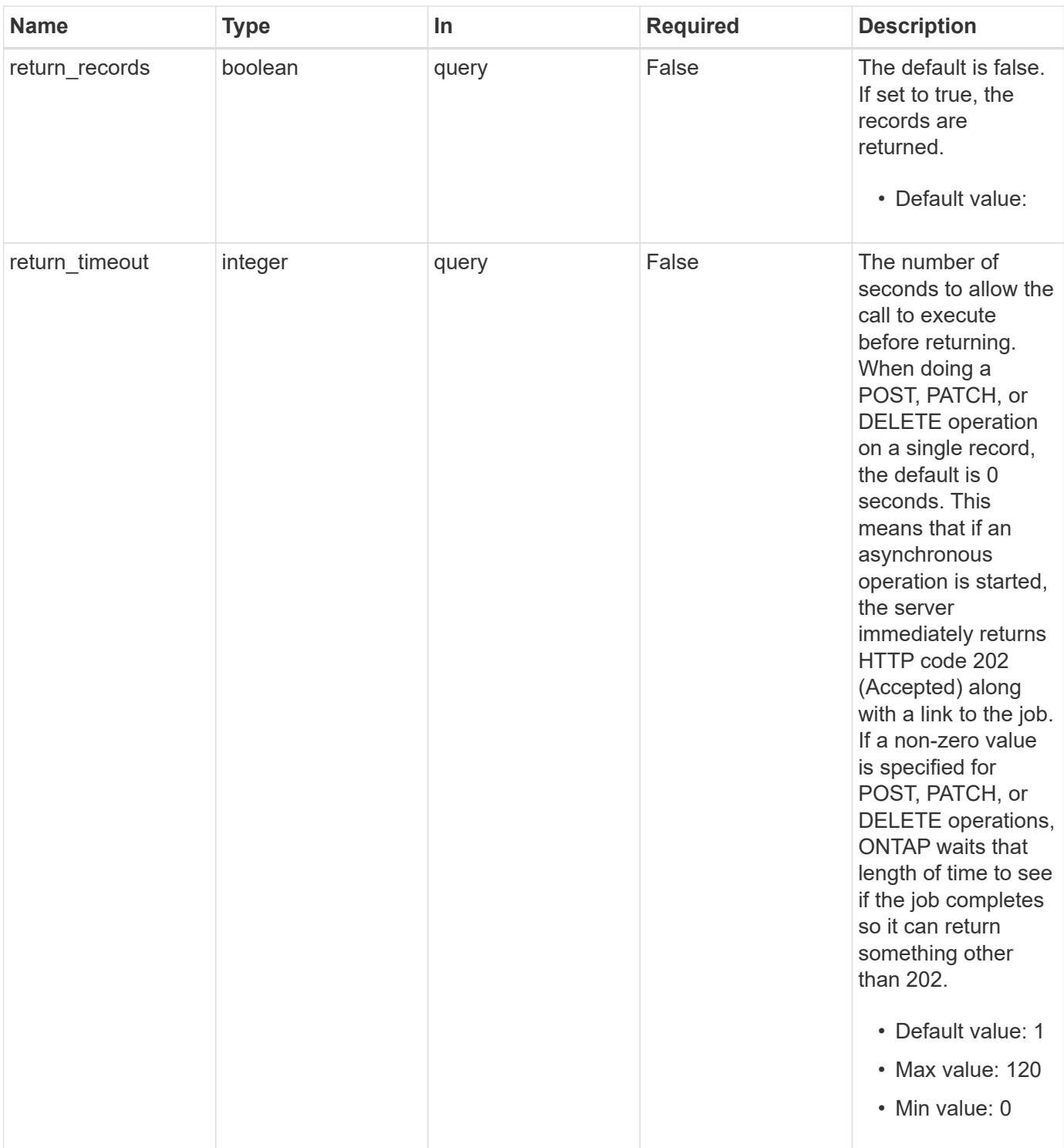

# **Request Body**

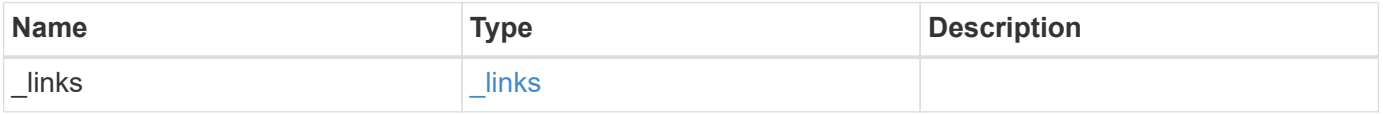

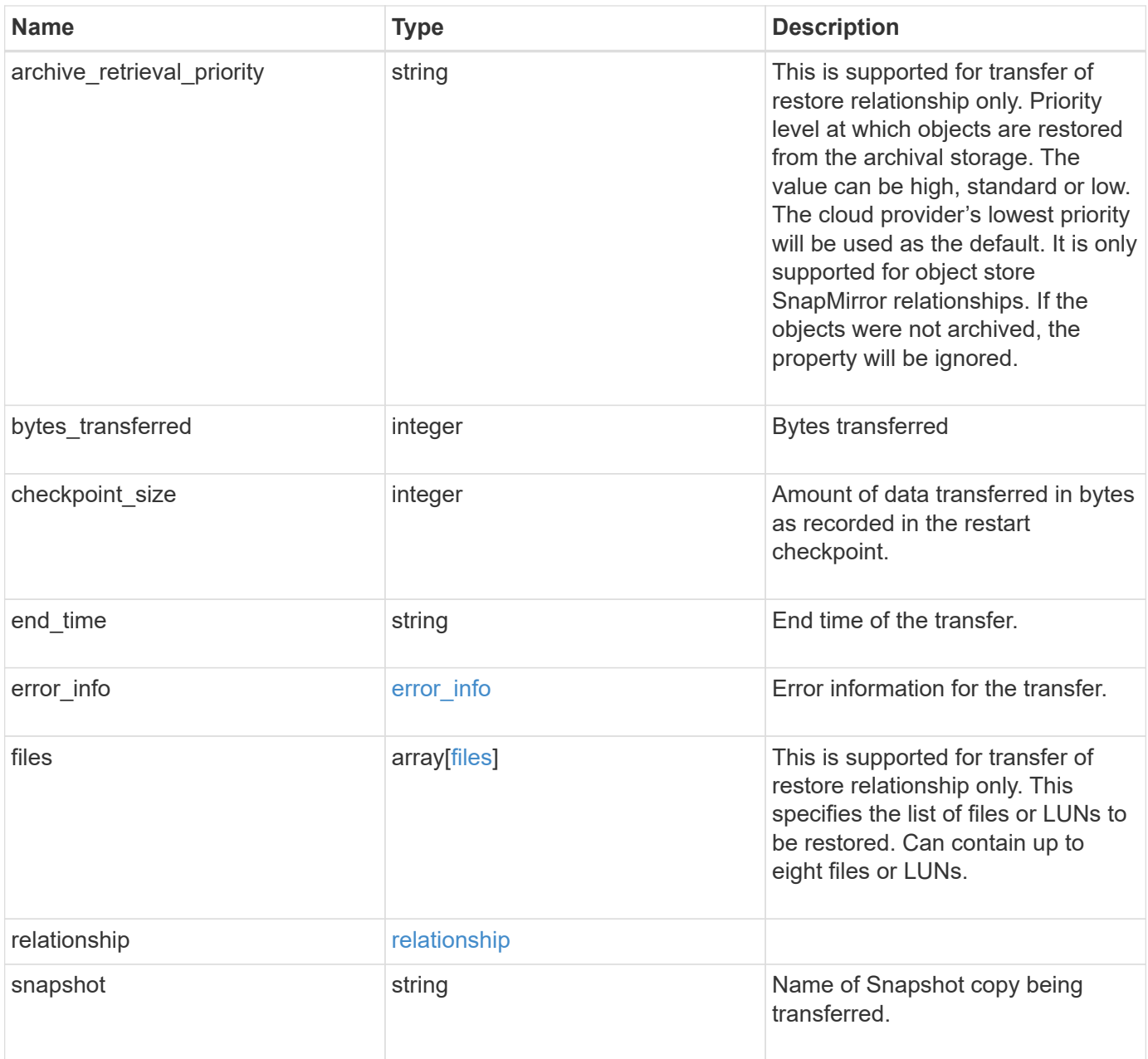

![](_page_19_Picture_154.jpeg)

![](_page_20_Picture_86.jpeg)

**Example request**

{

```
" links": {
    "self": {
      "href": "/api/resourcelink"
   }
  },
"archive retrieval priority": "high",
  "bytes_transferred": 0,
"checkpoint size": 0,
  "end_time": "2020-12-02T18:36:19-08:00",
  "error_info": {
    "code": 6620046,
    "message": "Transfer aborted"
  },
  "files": {
    "destination_path": "/dirb/file2",
   "source_path": "/dira/file1"
  },
  "relationship": {
    "destination": {
      "cluster": {
        "_links": {
          "self": {
            "href": "/api/resourcelink"
          }
        },
        "name": "cluster1",
        "uuid": "1cd8a442-86d1-11e0-ae1c-123478563412"
      },
    "consistency group volumes": {
      "name": "volume1",
        "uuid": "028baa66-41bd-11e9-81d5-00a0986138f7"
      },
      "ipspace": "Default",
      "path": "svm1:volume1",
      "svm": {
        "_links": {
          "self": {
            "href": "/api/resourcelink"
          }
        },
      "name": "svm1",
        "uuid": "02c9e252-41be-11e9-81d5-00a0986138f7"
      },
```

```
  "uuid": "4ea7a442-86d1-11e0-ae1c-123478563412"
      },
      "uuid": "d2d7ceea-ab52-11e8-855e-00505682a4c7"
    },
    "snapshot": "string",
  "snapshot retention period": "P30D",
    "state": "aborted",
    "throttle": 0,
   "total_duration": "PT28M41S",
    "uuid": "4ea7a442-86d1-11e0-ae1c-123478563412"
}
```
# **Response**

Status: 201, Created

### **Error**

Status: Default

#### ONTAP Error Response codes

![](_page_22_Picture_132.jpeg)

![](_page_23_Picture_95.jpeg)

![](_page_23_Picture_96.jpeg)

#### **Example error**

```
{
   "error": {
     "arguments": {
     "code": "string",
       "message": "string"
     },
     "code": "4",
     "message": "entry doesn't exist",
     "target": "uuid"
   }
}
```
# **Definitions**

#### **See Definitions**

href

![](_page_24_Picture_151.jpeg)

\_links

![](_page_24_Picture_152.jpeg)

#### error\_info

Error information for the transfer.

![](_page_24_Picture_153.jpeg)

#### files

Specifies a file or LUN consisting of a source\_path and an optional destination\_path. If not specified, the destination\_path is the same as the source\_path. File restore is not supported if the source\_path or destination path contains commas in its directory or file name.

![](_page_24_Picture_154.jpeg)

#### cluster

![](_page_24_Picture_155.jpeg)

#### consistency\_group\_volumes

![](_page_24_Picture_156.jpeg)

![](_page_25_Picture_155.jpeg)

svm

![](_page_25_Picture_156.jpeg)

#### snapmirror\_endpoint

Endpoint of a SnapMirror relationship. For a GET request, the property "cluster" is populated when the endpoint is on a remote cluster. A POST request to create the destination SVM endpoint or to establish an SVM DR relationship must have the property "cluster" populated with the remote cluster details. A POST request to create the destination FlexVol volume, FlexGroup volume, Consistency Group, ONTAP S3 bucket and NON-ONTAP object-store endpoints can optionally specify the "cluster" property when the source SVM and the destination SVM are peered. A POST request to establish a SnapMirror relationship between the source endpoint and destination endpoint and when the source SVM and the destination SVM are not peered, must specify the "cluster" property for the remote endpoint.

![](_page_25_Picture_157.jpeg)

![](_page_26_Picture_162.jpeg)

# relationship

![](_page_26_Picture_163.jpeg)

![](_page_27_Picture_153.jpeg)

snapmirror\_transfer

SnapMirror transfer information

![](_page_27_Picture_154.jpeg)

![](_page_28_Picture_159.jpeg)

![](_page_29_Picture_162.jpeg)

#### error\_arguments

![](_page_29_Picture_163.jpeg)

#### error

![](_page_29_Picture_164.jpeg)

# <span id="page-30-0"></span>**Retrieve attributes of an ongoing SnapMirror transfer**

GET /snapmirror/relationships/{relationship.uuid}/transfers/{uuid}

#### **Introduced In:** 9.6

Retrieves the attributes of a specific ongoing SnapMirror transfer.

# **Related ONTAP commands**

• snapmirror show

# **Example**

```
GET "/api/snapmirror/relationships/293baa53-e63d-11e8-bff1-
005056a793dd/transfers/293baa53-e63d-11e8-bff1-005056a793dd"
```
#### **Learn more**

• [DOC /snapmirror/relationships/{relationship.uuid}/transfers](https://docs.netapp.com/us-en/ontap-restapi-9111/{relative_path}snapmirror_relationships_relationship.uuid_transfers_endpoint_overview.html)

# **Parameters**

![](_page_30_Picture_127.jpeg)

# **Response**

Status: 200, Ok

![](_page_30_Picture_128.jpeg)

![](_page_31_Picture_117.jpeg)

![](_page_32_Picture_154.jpeg)

![](_page_33_Picture_86.jpeg)

**Example response**

{

```
" links": {
      "self": {
        "href": "/api/resourcelink"
     }
   },
 "archive retrieval priority": "high",
   "bytes_transferred": 0,
 "checkpoint size": 0,
   "end_time": "2020-12-02T18:36:19-08:00",
   "error_info": {
      "code": 6620046,
      "message": "Transfer aborted"
    },
   "files": {
      "destination_path": "/dirb/file2",
     "source_path": "/dira/file1"
   },
   "relationship": {
      "destination": {
        "cluster": {
        " links": {
            "self": {
              "href": "/api/resourcelink"
            }
          },
          "name": "cluster1",
          "uuid": "1cd8a442-86d1-11e0-ae1c-123478563412"
        },
      "consistency group volumes": {
        "name": "volume1",
          "uuid": "028baa66-41bd-11e9-81d5-00a0986138f7"
        },
        "ipspace": "Default",
        "path": "svm1:volume1",
        "svm": {
          "_links": {
            "self": {
              "href": "/api/resourcelink"
  }
          },
        "name": "svm1",
          "uuid": "02c9e252-41be-11e9-81d5-00a0986138f7"
        },
```

```
  "uuid": "4ea7a442-86d1-11e0-ae1c-123478563412"
      },
      "uuid": "d2d7ceea-ab52-11e8-855e-00505682a4c7"
    },
    "snapshot": "string",
  "snapshot retention period": "P30D",
    "state": "aborted",
    "throttle": 0,
    "total_duration": "PT28M41S",
    "uuid": "4ea7a442-86d1-11e0-ae1c-123478563412"
}
```
# **Error**

Status: Default, Error

![](_page_35_Picture_103.jpeg)

#### **Example error**

```
{
   "error": {
      "arguments": {
       "code": "string",
       "message": "string"
      },
      "code": "4",
      "message": "entry doesn't exist",
      "target": "uuid"
   }
}
```
# **Definitions**

#### **See Definitions**

href

![](_page_36_Picture_151.jpeg)

\_links

![](_page_36_Picture_152.jpeg)

#### error\_info

Error information for the transfer.

![](_page_36_Picture_153.jpeg)

#### files

Specifies a file or LUN consisting of a source\_path and an optional destination\_path. If not specified, the destination\_path is the same as the source\_path. File restore is not supported if the source\_path or destination path contains commas in its directory or file name.

![](_page_36_Picture_154.jpeg)

#### cluster

![](_page_36_Picture_155.jpeg)

#### consistency\_group\_volumes

![](_page_36_Picture_156.jpeg)

![](_page_37_Picture_155.jpeg)

svm

![](_page_37_Picture_156.jpeg)

#### snapmirror\_endpoint

Endpoint of a SnapMirror relationship. For a GET request, the property "cluster" is populated when the endpoint is on a remote cluster. A POST request to create the destination SVM endpoint or to establish an SVM DR relationship must have the property "cluster" populated with the remote cluster details. A POST request to create the destination FlexVol volume, FlexGroup volume, Consistency Group, ONTAP S3 bucket and NON-ONTAP object-store endpoints can optionally specify the "cluster" property when the source SVM and the destination SVM are peered. A POST request to establish a SnapMirror relationship between the source endpoint and destination endpoint and when the source SVM and the destination SVM are not peered, must specify the "cluster" property for the remote endpoint.

![](_page_37_Picture_157.jpeg)

![](_page_38_Picture_162.jpeg)

# relationship

![](_page_38_Picture_163.jpeg)

![](_page_39_Picture_137.jpeg)

error\_arguments

![](_page_39_Picture_138.jpeg)

error

![](_page_39_Picture_139.jpeg)

# <span id="page-39-0"></span>**Cancel an ongoing SnapMirror transfer**

PATCH /snapmirror/relationships/{relationship.uuid}/transfers/{uuid}

#### **Introduced In:** 9.6

Aborts an ongoing SnapMirror transfer. This operation is applicable on asynchronous SnapMirror relationships.

### **Related ONTAP commands**

• snapmirror abort

# **Example**

```
PATCH "/api/snapmirror/relationships/293baa53-e63d-11e8-bff1-
005056a793dd/transfers/293baa53-e63d-11e8-bff1-005056a793dd"
'{"state":"aborted"}'
```
# **Learn more**

• [DOC /snapmirror/relationships/{relationship.uuid}/transfers](https://docs.netapp.com/us-en/ontap-restapi-9111/{relative_path}snapmirror_relationships_relationship.uuid_transfers_endpoint_overview.html)

# **Parameters**

![](_page_40_Picture_175.jpeg)

# **Request Body**

![](_page_40_Picture_176.jpeg)

![](_page_41_Picture_154.jpeg)

![](_page_42_Picture_86.jpeg)

**Example request**

{

```
" links": {
      "self": {
       "href": "/api/resourcelink"
     }
   },
 "archive retrieval priority": "high",
   "bytes_transferred": 0,
 "checkpoint size": 0,
   "end_time": "2020-12-02T18:36:19-08:00",
   "error_info": {
      "code": 6620046,
      "message": "Transfer aborted"
   },
   "files": {
      "destination_path": "/dirb/file2",
     "source_path": "/dira/file1"
   },
   "relationship": {
      "destination": {
        "cluster": {
          "_links": {
            "self": {
              "href": "/api/resourcelink"
            }
          },
          "name": "cluster1",
          "uuid": "1cd8a442-86d1-11e0-ae1c-123478563412"
        },
      "consistency group volumes": {
        "name": "volume1",
          "uuid": "028baa66-41bd-11e9-81d5-00a0986138f7"
        },
        "ipspace": "Default",
        "path": "svm1:volume1",
        "svm": {
          "_links": {
            "self": {
              "href": "/api/resourcelink"
  }
          },
        "name": "svm1",
          "uuid": "02c9e252-41be-11e9-81d5-00a0986138f7"
        },
```

```
  "uuid": "4ea7a442-86d1-11e0-ae1c-123478563412"
      },
      "uuid": "d2d7ceea-ab52-11e8-855e-00505682a4c7"
    },
    "snapshot": "string",
  "snapshot retention period": "P30D",
    "state": "aborted",
    "throttle": 0,
   "total_duration": "PT28M41S",
    "uuid": "4ea7a442-86d1-11e0-ae1c-123478563412"
}
```
# **Response**

Status: 200, Ok

#### **Error**

Status: Default

#### ONTAP Error Response codes

![](_page_44_Picture_89.jpeg)

![](_page_44_Picture_90.jpeg)

#### **Example error**

```
{
   "error": {
     "arguments": {
       "code": "string",
      "message": "string"
     },
     "code": "4",
     "message": "entry doesn't exist",
     "target": "uuid"
   }
}
```
# **Definitions**

#### **See Definitions**

href

![](_page_46_Picture_151.jpeg)

\_links

![](_page_46_Picture_152.jpeg)

#### error\_info

Error information for the transfer.

![](_page_46_Picture_153.jpeg)

#### files

Specifies a file or LUN consisting of a source\_path and an optional destination\_path. If not specified, the destination\_path is the same as the source\_path. File restore is not supported if the source\_path or destination path contains commas in its directory or file name.

![](_page_46_Picture_154.jpeg)

#### cluster

![](_page_46_Picture_155.jpeg)

#### consistency\_group\_volumes

![](_page_46_Picture_156.jpeg)

![](_page_47_Picture_155.jpeg)

svm

![](_page_47_Picture_156.jpeg)

#### snapmirror\_endpoint

Endpoint of a SnapMirror relationship. For a GET request, the property "cluster" is populated when the endpoint is on a remote cluster. A POST request to create the destination SVM endpoint or to establish an SVM DR relationship must have the property "cluster" populated with the remote cluster details. A POST request to create the destination FlexVol volume, FlexGroup volume, Consistency Group, ONTAP S3 bucket and NON-ONTAP object-store endpoints can optionally specify the "cluster" property when the source SVM and the destination SVM are peered. A POST request to establish a SnapMirror relationship between the source endpoint and destination endpoint and when the source SVM and the destination SVM are not peered, must specify the "cluster" property for the remote endpoint.

![](_page_47_Picture_157.jpeg)

![](_page_48_Picture_162.jpeg)

# relationship

![](_page_48_Picture_163.jpeg)

![](_page_49_Picture_153.jpeg)

snapmirror\_transfer

SnapMirror transfer information

![](_page_49_Picture_154.jpeg)

![](_page_50_Picture_159.jpeg)

![](_page_51_Picture_162.jpeg)

#### error\_arguments

![](_page_51_Picture_163.jpeg)

#### error

![](_page_51_Picture_164.jpeg)

#### **Copyright information**

Copyright © 2024 NetApp, Inc. All Rights Reserved. Printed in the U.S. No part of this document covered by copyright may be reproduced in any form or by any means—graphic, electronic, or mechanical, including photocopying, recording, taping, or storage in an electronic retrieval system—without prior written permission of the copyright owner.

Software derived from copyrighted NetApp material is subject to the following license and disclaimer:

THIS SOFTWARE IS PROVIDED BY NETAPP "AS IS" AND WITHOUT ANY EXPRESS OR IMPLIED WARRANTIES, INCLUDING, BUT NOT LIMITED TO, THE IMPLIED WARRANTIES OF MERCHANTABILITY AND FITNESS FOR A PARTICULAR PURPOSE, WHICH ARE HEREBY DISCLAIMED. IN NO EVENT SHALL NETAPP BE LIABLE FOR ANY DIRECT, INDIRECT, INCIDENTAL, SPECIAL, EXEMPLARY, OR CONSEQUENTIAL DAMAGES (INCLUDING, BUT NOT LIMITED TO, PROCUREMENT OF SUBSTITUTE GOODS OR SERVICES; LOSS OF USE, DATA, OR PROFITS; OR BUSINESS INTERRUPTION) HOWEVER CAUSED AND ON ANY THEORY OF LIABILITY, WHETHER IN CONTRACT, STRICT LIABILITY, OR TORT (INCLUDING NEGLIGENCE OR OTHERWISE) ARISING IN ANY WAY OUT OF THE USE OF THIS SOFTWARE, EVEN IF ADVISED OF THE POSSIBILITY OF SUCH DAMAGE.

NetApp reserves the right to change any products described herein at any time, and without notice. NetApp assumes no responsibility or liability arising from the use of products described herein, except as expressly agreed to in writing by NetApp. The use or purchase of this product does not convey a license under any patent rights, trademark rights, or any other intellectual property rights of NetApp.

The product described in this manual may be protected by one or more U.S. patents, foreign patents, or pending applications.

LIMITED RIGHTS LEGEND: Use, duplication, or disclosure by the government is subject to restrictions as set forth in subparagraph (b)(3) of the Rights in Technical Data -Noncommercial Items at DFARS 252.227-7013 (FEB 2014) and FAR 52.227-19 (DEC 2007).

Data contained herein pertains to a commercial product and/or commercial service (as defined in FAR 2.101) and is proprietary to NetApp, Inc. All NetApp technical data and computer software provided under this Agreement is commercial in nature and developed solely at private expense. The U.S. Government has a nonexclusive, non-transferrable, nonsublicensable, worldwide, limited irrevocable license to use the Data only in connection with and in support of the U.S. Government contract under which the Data was delivered. Except as provided herein, the Data may not be used, disclosed, reproduced, modified, performed, or displayed without the prior written approval of NetApp, Inc. United States Government license rights for the Department of Defense are limited to those rights identified in DFARS clause 252.227-7015(b) (FEB 2014).

#### **Trademark information**

NETAPP, the NETAPP logo, and the marks listed at<http://www.netapp.com/TM>are trademarks of NetApp, Inc. Other company and product names may be trademarks of their respective owners.